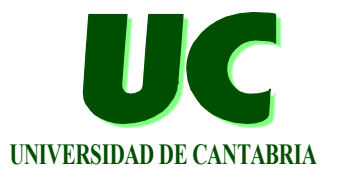

# Interchangeable Scheduling Policies in Real-Time Middleware for Distribution

#### **Juan López Campos (lopezju@unican.es ) J. Javier Gutiérrez (gutierjj@unican.es ) Michael González Harbour (mgh@unican.es )**

#### *Computers and Real-Time Group, University of Cantabria*

**Funded by the Spanish Government (TIC2002-04123-C03-02,TRECOM ) and by the European Commission (IST-2001-34820, FIRST )**

**11th International Conference on Reliable Software Technologies Ada-Europe 2006 Porto, Portugal 5 - 9 June**

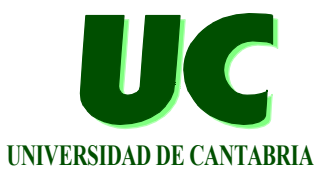

**Current middleware for real-time distribution is based on fixed-priority scheduling**

- **• RT-CORBA**
- **• Ada DSA**

**Complexity in embedded systems introduces new requirements for scheduling**

- **• reservations**
- **• QoS**
- **• flexible scheduling**

**Complex scheduling policies require complex parameters**

**• a single priority or deadline is not enough**

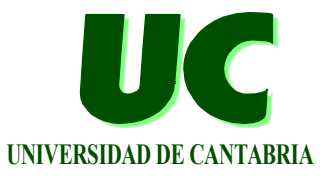

**The objective is to support in distribution middleware:**

- **• different scheduling policies**
- **• complex scheduling parameters**
- **• a mechanism to express the scheduling parameters in the transactional model**

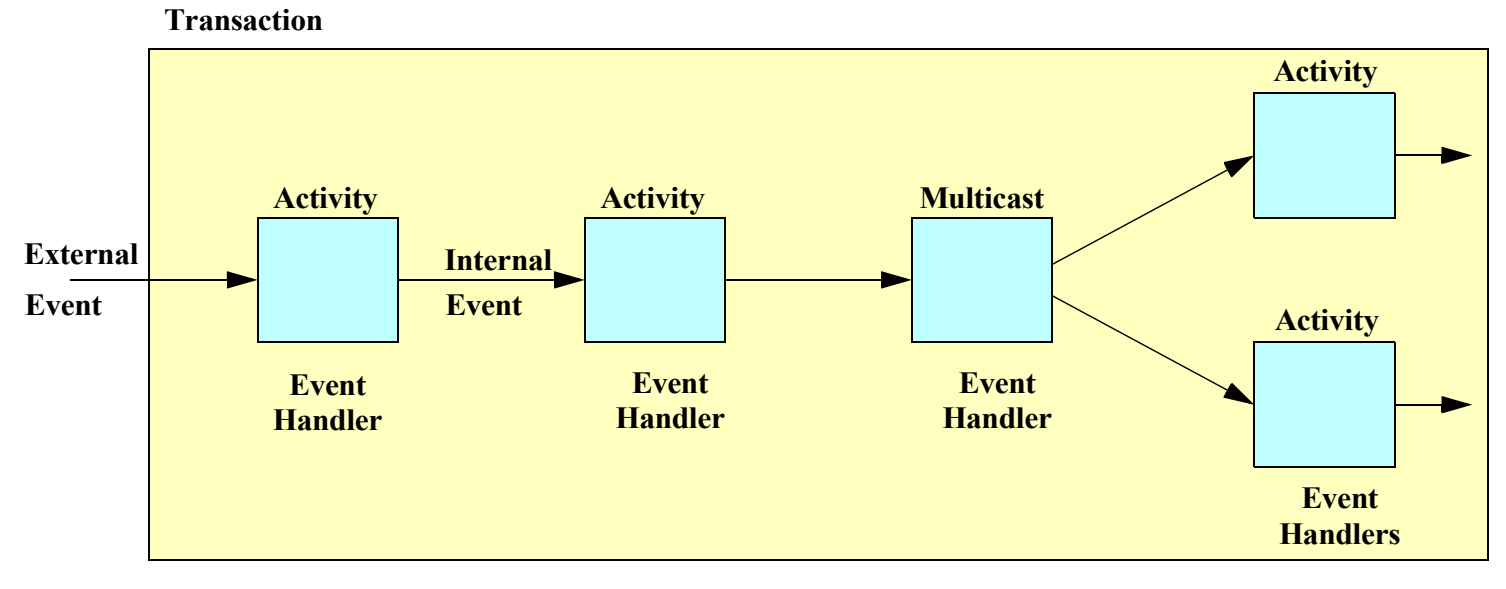

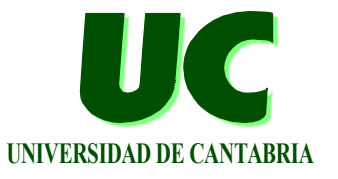

## **MaRTE OS**

**• POSIX minimal RTOS for embedded applications**

### **RT-EP**

**• Real Time Ethernet Protocol, fixed-priority scheduling based on token passing on a logical ring**

## **RT-GLADE on top of MaRTE and RT-EP**

- **• Modification of GLADE: implementation of the Distributed Systems Annex of Ada (DSA) by GNAT** 
	- **enhances the real-time capabilities**
	- **allows a free assignment of priorities to RPCs**

## **Priorities Mechanism in RT-GLADE**

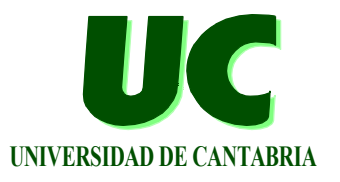

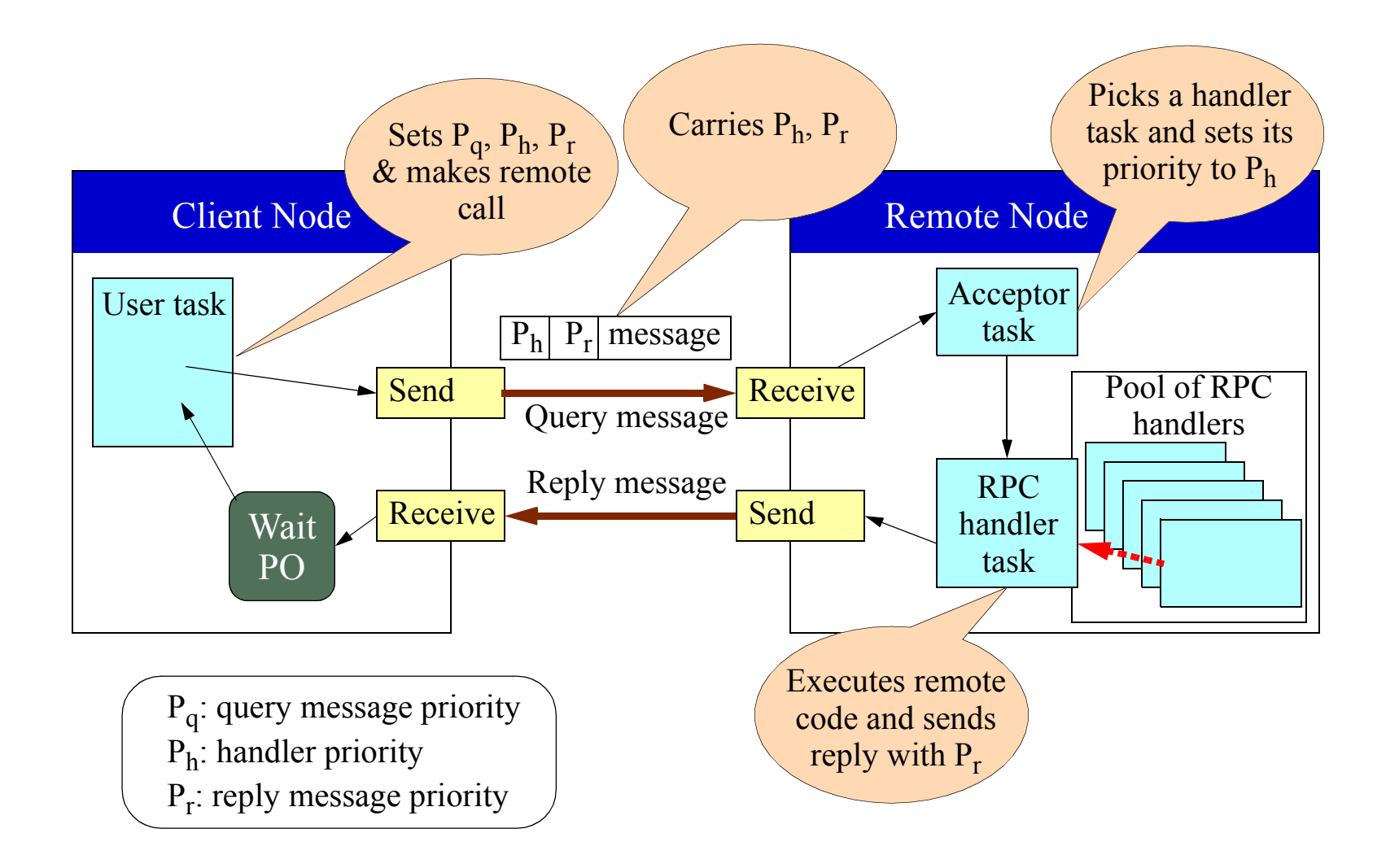

## **Drawbacks of the RT-GLADE Implementation**

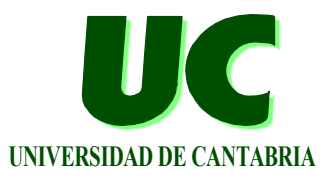

**Only one scheduling policy: Fixed Priorities**

**The middleware manages the priorities only at the first level of the RPC:**

**• unable to express priorities in nested calls**

**There are some points of inefficiency:**

- **• transmission of scheduling parameters that are larger than a single number**
- **• dynamic changes of scheduling parameters for RPC handlers could have a high cost**
	- **i.e., negotiation process**

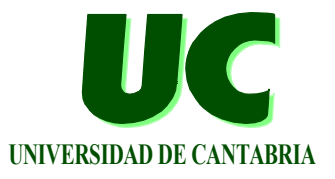

**When instantiating a SW component:** 

- **• Create the scheduling entities necessary to execute the RPCs**
- **• Processors:** 
	- **- RPC Handlers at the server side**
	- **explicit creation of the necessary tasks with their appropriate scheduling parameters**
- **• Networks:**
	- **communication ports to be used**
	- **creation of** *endpoints* **to send and receive messages**
	- **the scheduling parameters are linked to the send endpoints**

# **Proposed Solution: Event ID UNIVERSIDAD DE CANTABRIA**

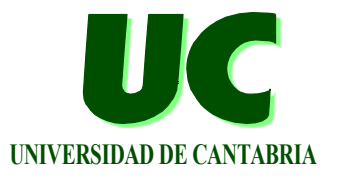

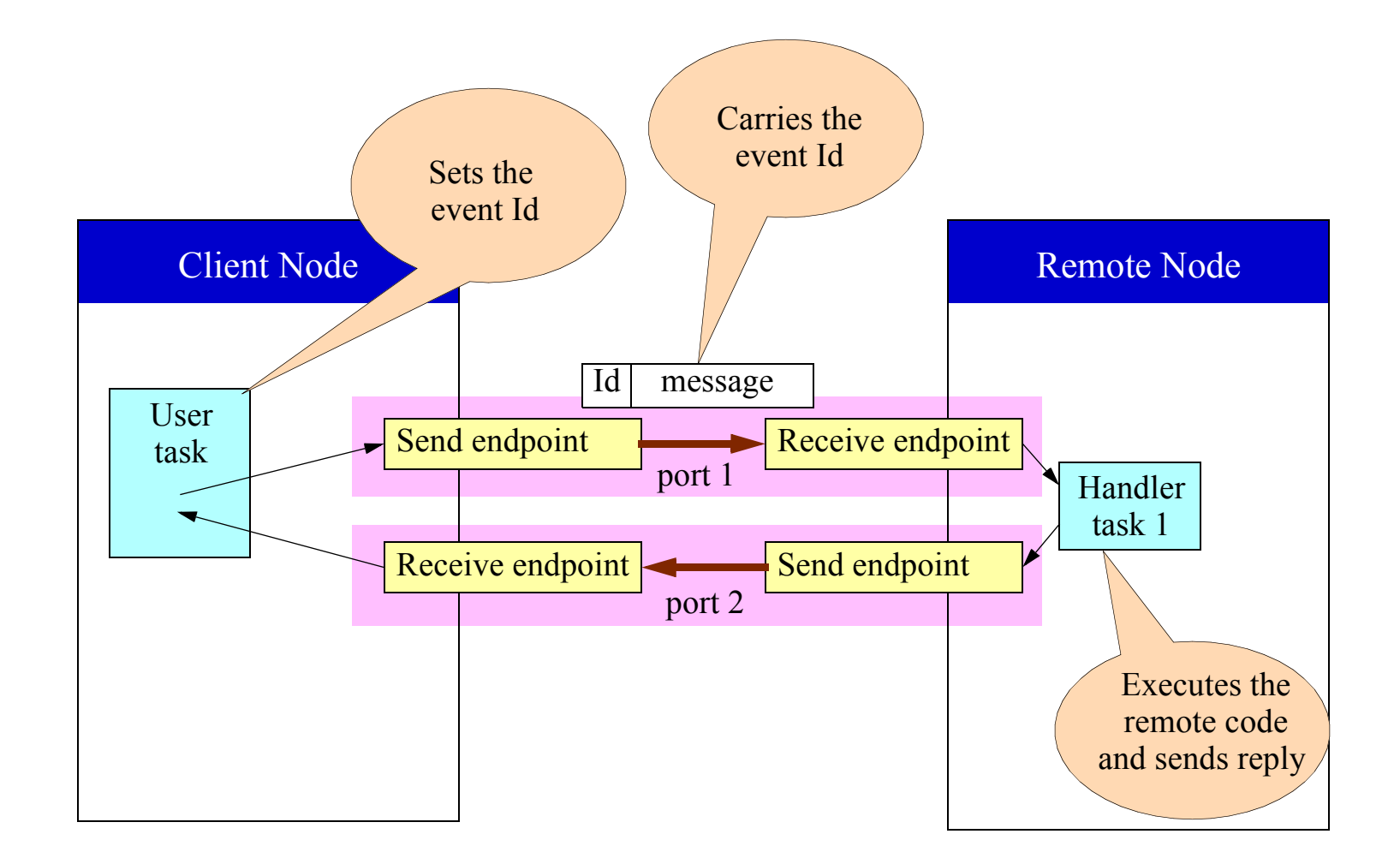

## **Communication Layer of RT-GLADE**

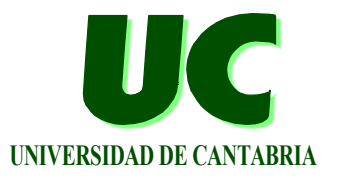

**Main changes to previous version:**

- **• Acceptor tasks removed:**
	- **RPC Handler tasks wait directly on the network**
- **• RPC handler pool removed:**
	- **they are created statically when required**
- **• The waiting mechanism for the RPC reply has been removed:**
	- **the client task waits directly on the network**

**Simpler architecture that supports complex scheduling policies**

## **Adding Support for a New Scheduling Policy**

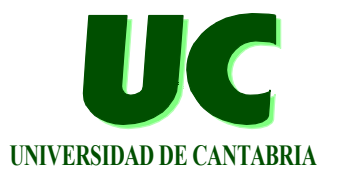

### **Extend the abstract tagged types**

- **• Task\_Scheduling\_Parameters**
	- **scheduling parameters of an RPC handler task**
- **• Message\_Scheduling\_Parameters**
	- **scheduling parameters used for the messages sent through an endpoint**

## **And implement the private primitives**

- **• procedure Create\_Task**
- **• procedure Create\_Send\_Endpoint**

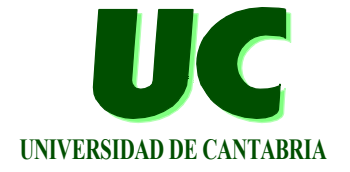

**We have implemented two policies:**

- **• Fixed priorities**
	- **the only parameter is a single task or message priority**
- **• FIRST contracts**
	- **complex contract-based scheduling policy requiring negotiation**

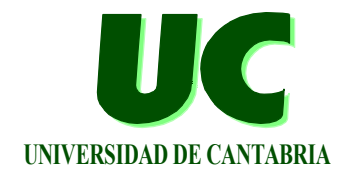

# **FIRST Scheduling Framework ULC**

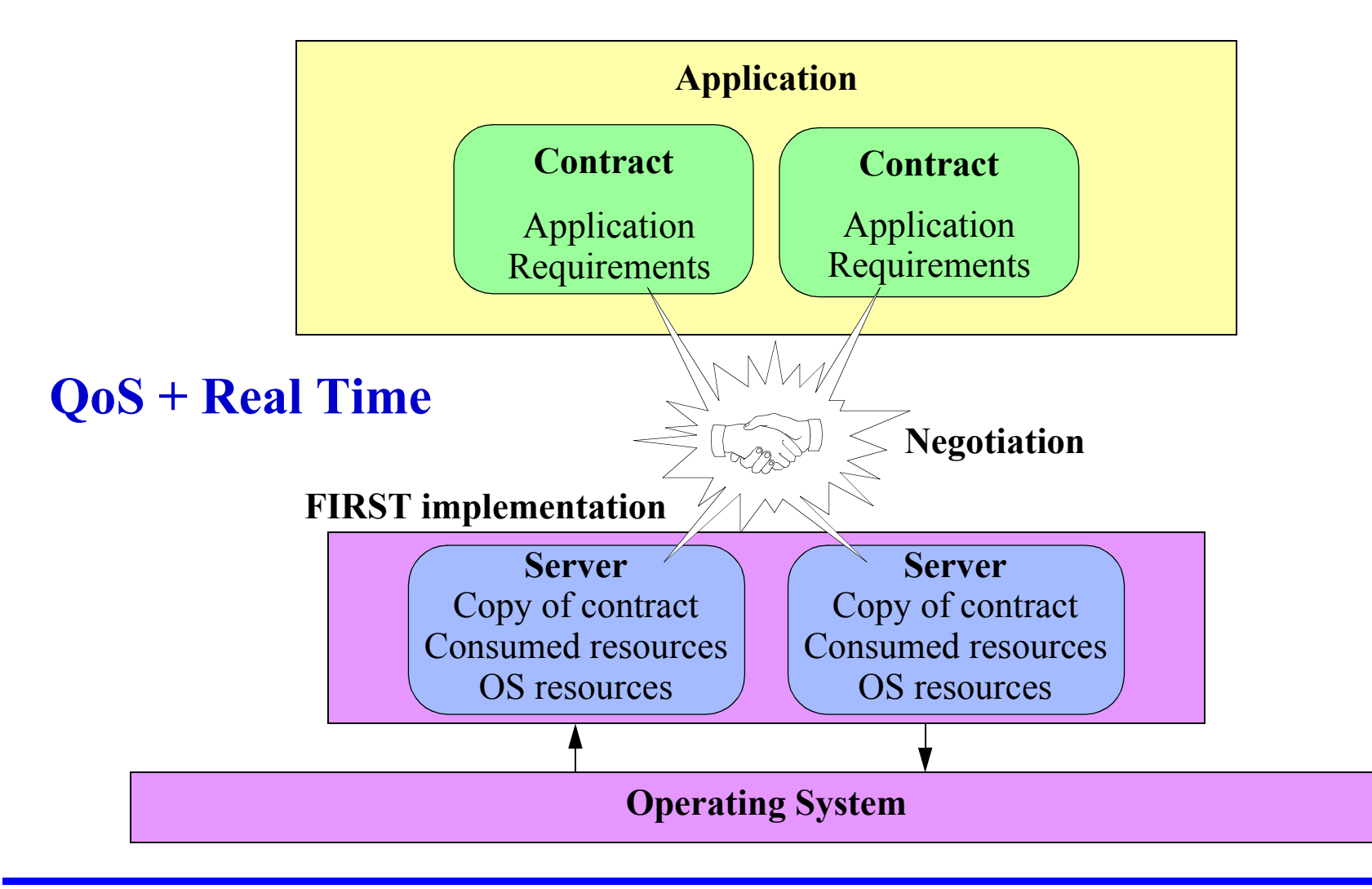

## **Actions to Initialize Software Components Involved in an RPC**

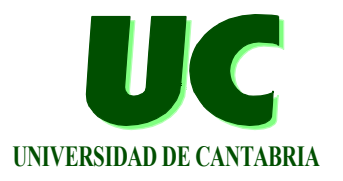

#### **Choose an unused**

- **• event id**
- **• remote port**
- **• client node port**

### **In the client's node**

- **• Create\_Query\_Send\_Endpoint**
- **• Create\_Reply\_Receive\_Endpoint**

### **In the remote node**

- **• Create\_RPC\_Handler (with its attached receive endpoint)**
- **• Create\_Reply\_Send\_Endpoint**

# Actions to make an RPC

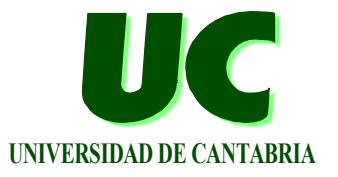

### **Set the** *event id* **for the transaction**

**• Set\_Event\_Id**

# Usage Example (fixed priorities)

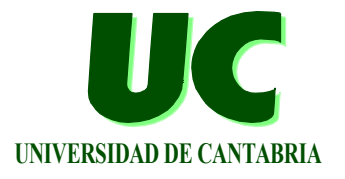

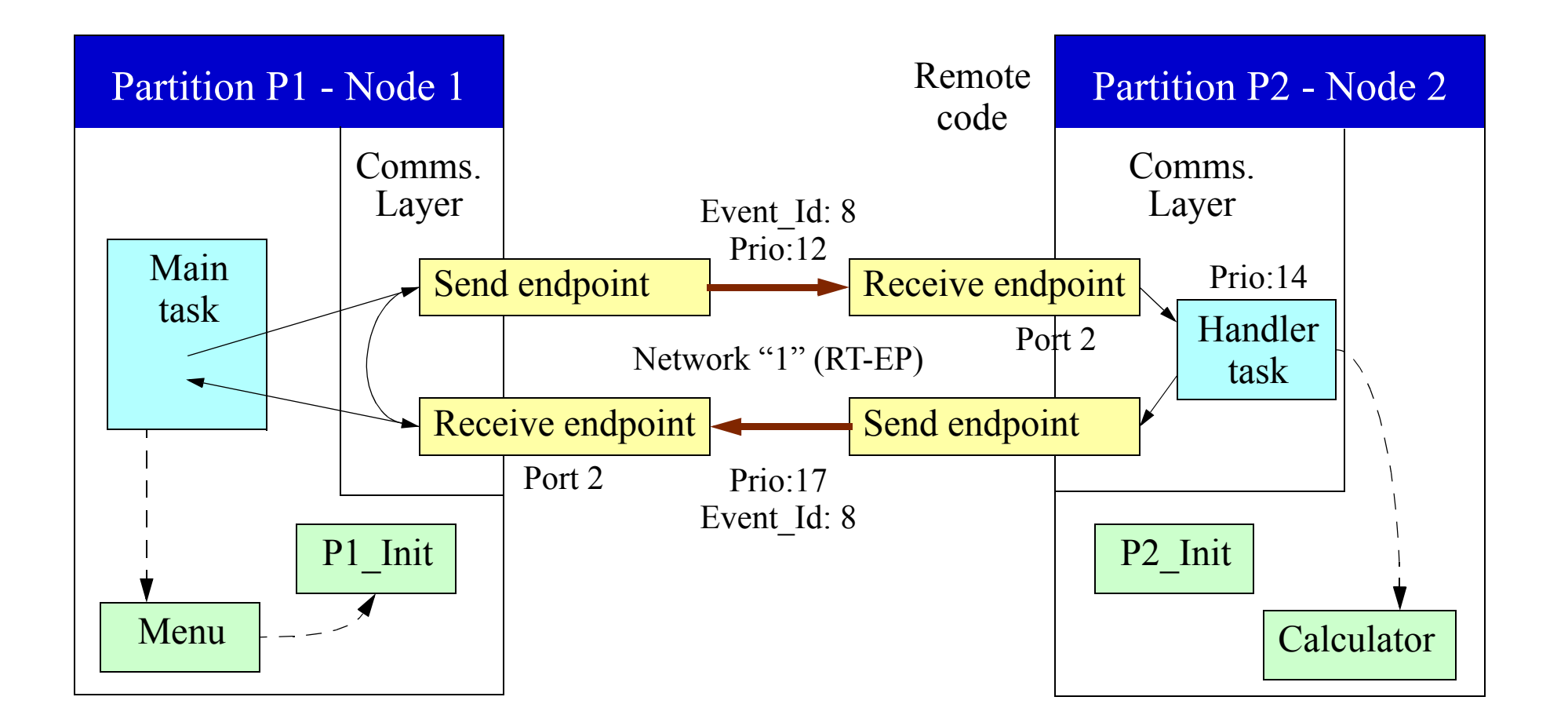

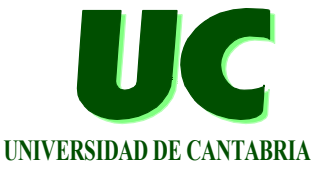

```
package Calculator is
   pragma Remote_Call_Interface;
   function Add (A : in Integer; B : in Integer) return Integer;
end Calculator;
with Calculator, RT_Glade_Event_Id_Handling, P1_Init;
procedure Menu is
    A,B,Sum:Integer;
begin
    -- Initialize the communications endpoints
    P1_Init;
    -- Set the event id for subsequent RPCs
   Rt Glade Event Id Handling.Set Event Id(8);
   loop
       ...
       Sum := Calculator.Add (A, B); -- remote call
       ...
    end loop
;
end Menu
;
```
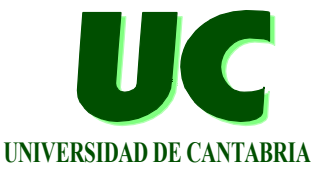

```
with Ada.Real_Time, Rt_Glade_Scheduling;
with Rt_Glade_Scheduling.Priorities;
procedure P1_Init is
    R_Message_Params :
       Rt_Glade_Scheduling.Message_Scheduling_Parameters_Ref;
begin
   -- Create the send endpoint for the query messages
    R_Message_Params:= new
       Rt_Glade_Scheduling.Priorities.Message_Priority'
          (Rt_Glade_Scheduling.Message_Scheduling_Parameters
           with Endpoint Priority => 12);
    Rt_Glade_Scheduling.Create_Query_Send_Endpoint
       (Params => R_Message_Params.all, Node => 2,
        Net => 1, Port => 2, Event => 8); 
    -- Create the receive endpoint for the reply messages
    Rt_Glade_Scheduling.Create_Reply_Receive_Endpoint
       (Net => 1, Port => 2, Event => 8);
end P1_Init;
```
# **Implementation and Evaluation**

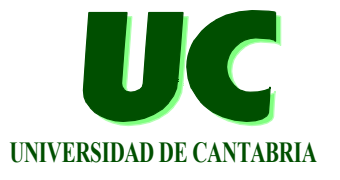

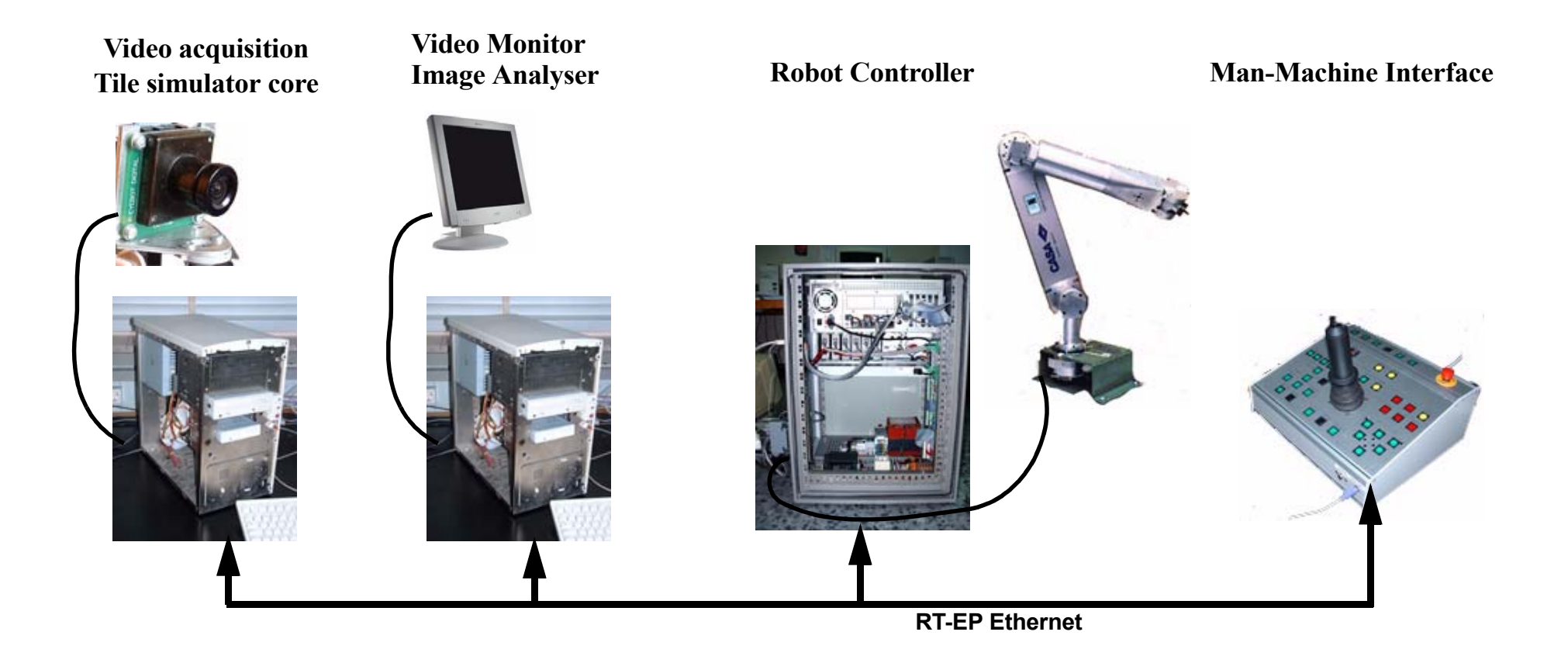

### **+181 lines of code in an application of 13000 lines**

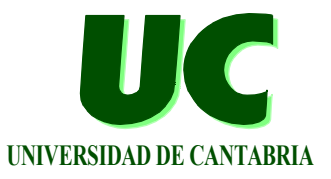

**Explicit creation of RPC handlers and message endpoints**

**• should be a minor problem in real-time systems, in which a "transparent architecture" is unwise**

## **Explicit setting of event id's**

- **• no problem; we already had explicit setting of priorities**
- **• added benefit for transactions with nested RPCs**

**Pool of RPC handlers is replaced by a possibly larger set of explicitly created handlers**

**• although RPC handlers may be shared by several remote operations**

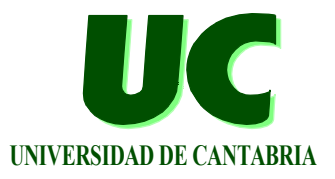

**Proposed a new mechanism for distribution middleware**

- **• to support different scheduling policies**
	- **including complex contract-based policies**
	- **implementation of middleware is independent of the scheduling policy**
- **• to support real-time transactions with nested remote calls**

**Implementation for fixed priorities and FIRST contracts in Ada**

- **• simpler implementation architecture**
- **• at the expense of more tasks and network access points**

**More information in http://www.ctr.unican.es/**